$-02 -$ 

« Analyse de l'activité et du tableau de résultat - Résultats par nature »

- Objectif(s):
	- o Présenter le tableau de résultat.
- Pré-requis :
	- o Tableau de résultat.
- Modalités:
	- **o** Exemple corrigé.

#### **TABLE DES MATIERES**

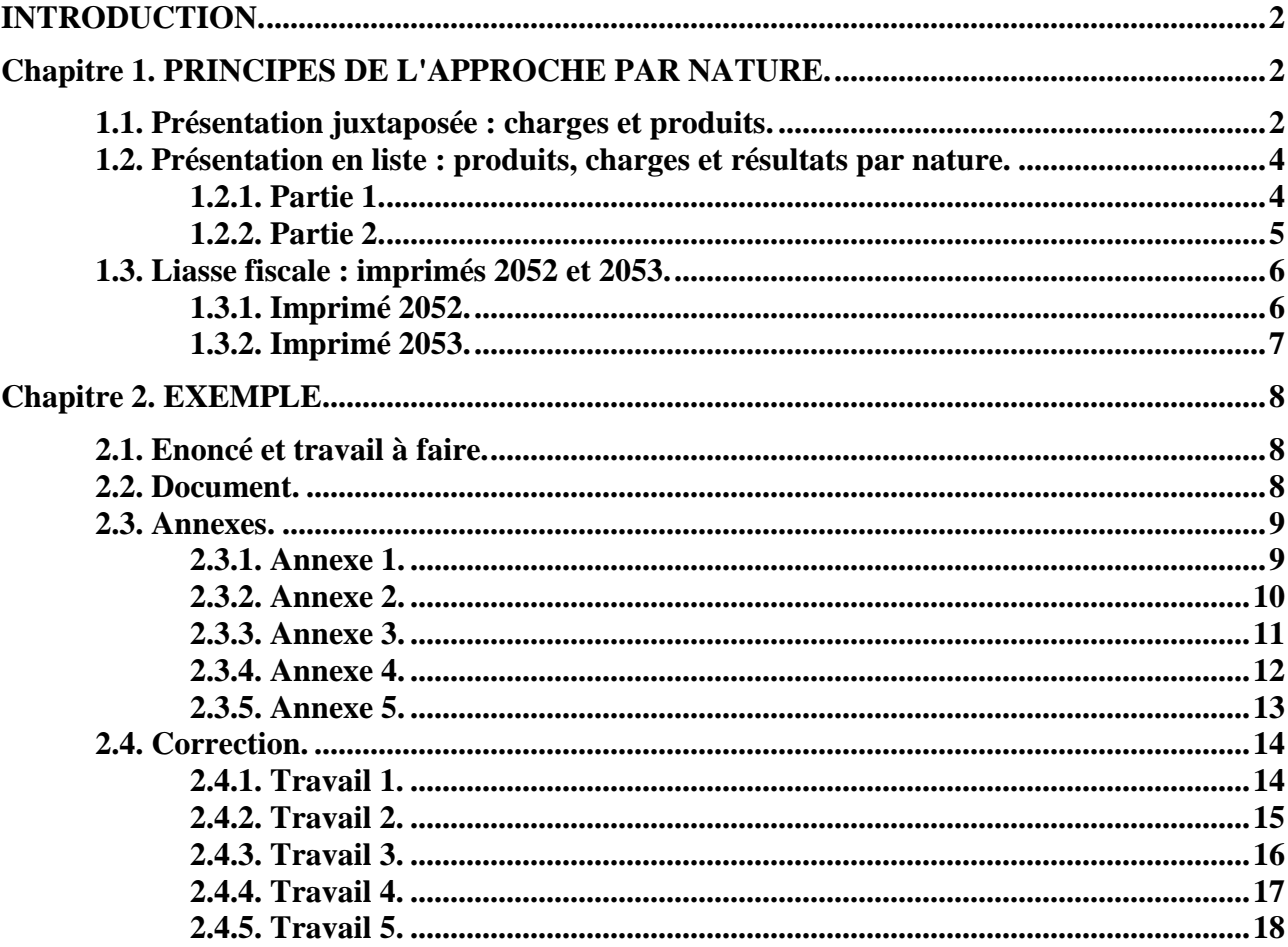

## **INTRODUCTION.**

L'analyse de l'activité réalisée par une entreprise est effectuée à partir du tableau de résultat de l'exercice, établi en comptabilité financière, après inventaire.

L'analyste financier peut analyser l'activité d'une entreprise et la formation du résultat selon différentes approches :

- approche fonctionnelle qui met en évidence, les coûts et les marges selon les fonctions et les processus d'activités mis en œuvre dans l'entreprise (approvisionnement, production, distribution, ...
- approche différentielle distinguant les charges et les produits selon leur variabilité pour dégager des coûts variables, des marges sur coûts variables et des coûts fixes,
- approche progressive de la formation du résultat à l'aide de soldes intermédiaires conduisant au tableau des Soldes Intermédiaires de Gestion (SIG),
- approche patrimoniale proposée par le Plan Comptable Général. Le tableau recense les charges et les produits selon leur nature. Il est possible de faire apparaître les résultats par nature (exploitation, financier, exceptionnel) et le résultat net comptable de l'exercice (bénéfice ou perte).

## **Chapitre 1. PRINCIPES DE L'APPROCHE PAR NATURE.**

### **1.1. Présentation juxtaposée : charges et produits.**

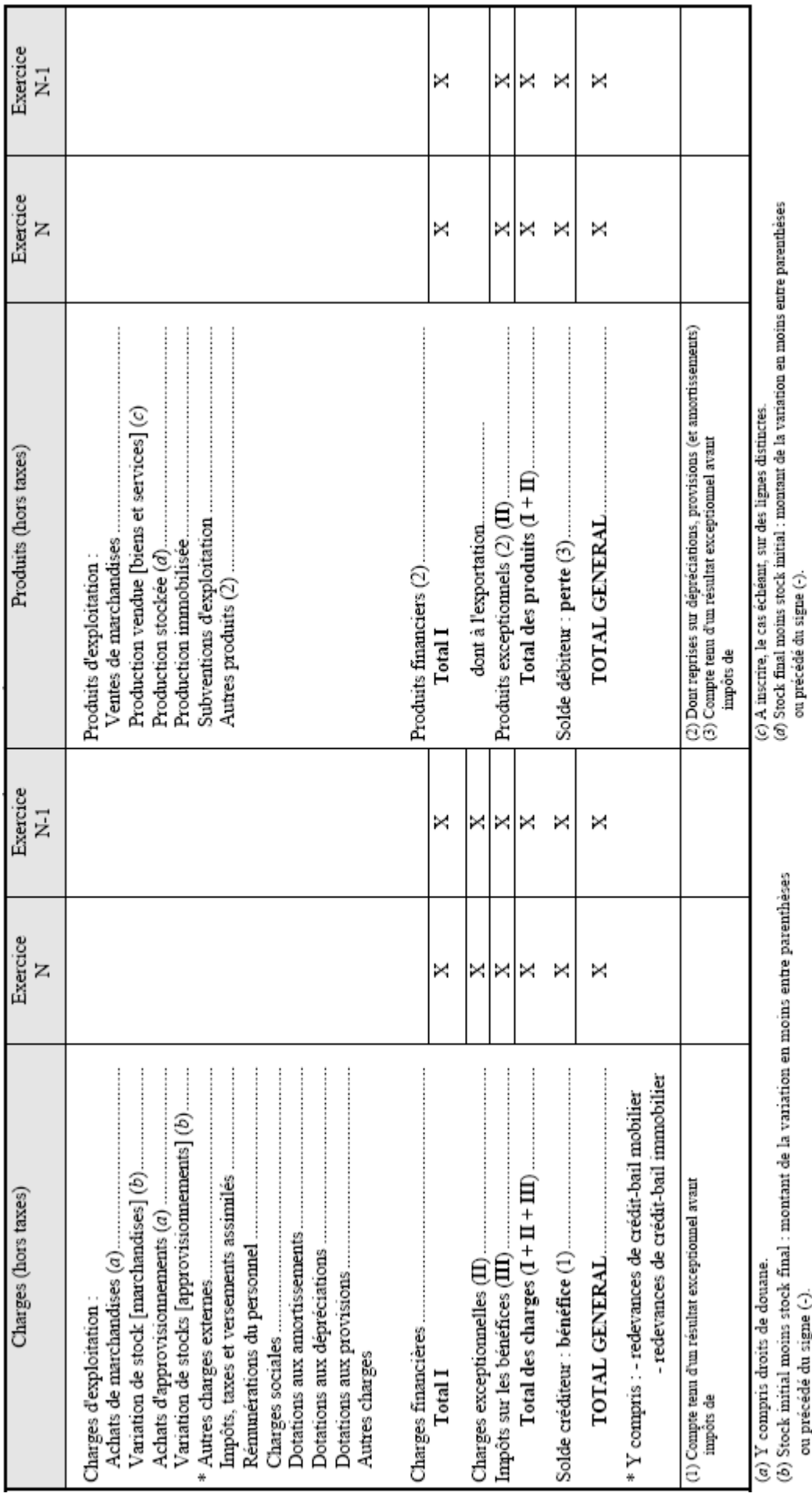

**IUT GEA – 821 S2 – Analyse des documents de synthèse – Analyse de l'activité et du tableau de résultat – – Daniel Antraigue –** **Page n° 3 / 18** 

## **1.2. Présentation en liste : produits, charges et résultats par nature.**

#### **1.2.1. Partie 1.**

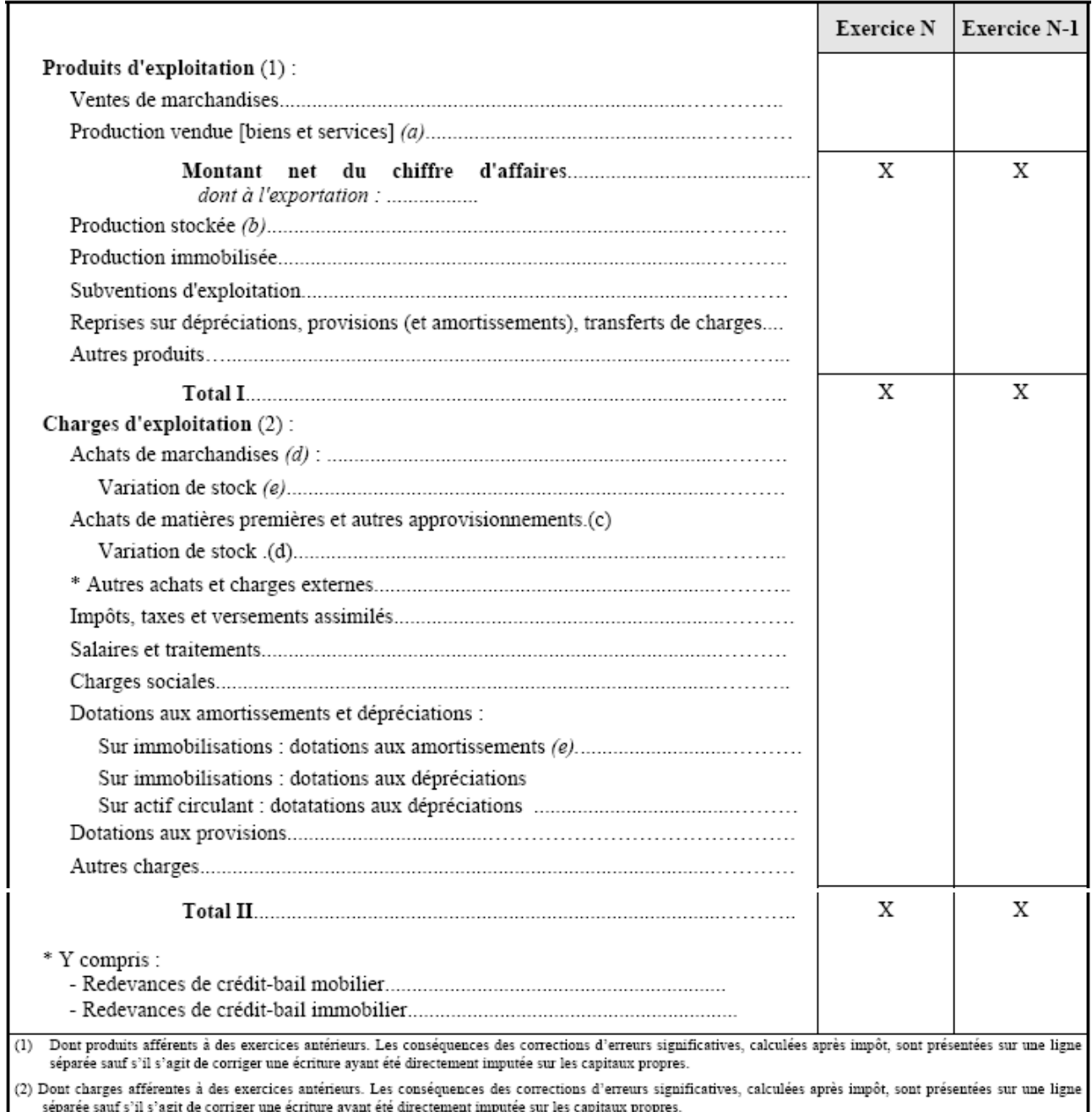

 $(a)$  A inscrire, le cas échéant, sur des lignes distinctes.

(b) Stock final moins stock initial : montant de la variation en moins entre parenthèses ou précédé du signe (-).

(e) Y compris droits de douane.<br>(e) Y compris droits de douane.<br>(d) Stock initial moins stock final : montant de la variation en moins entre parenthèses ou précédé du signe (-).

 $\langle e \rangle$  Y compris éventuellement dotations aux amortissements des charges à répartir.

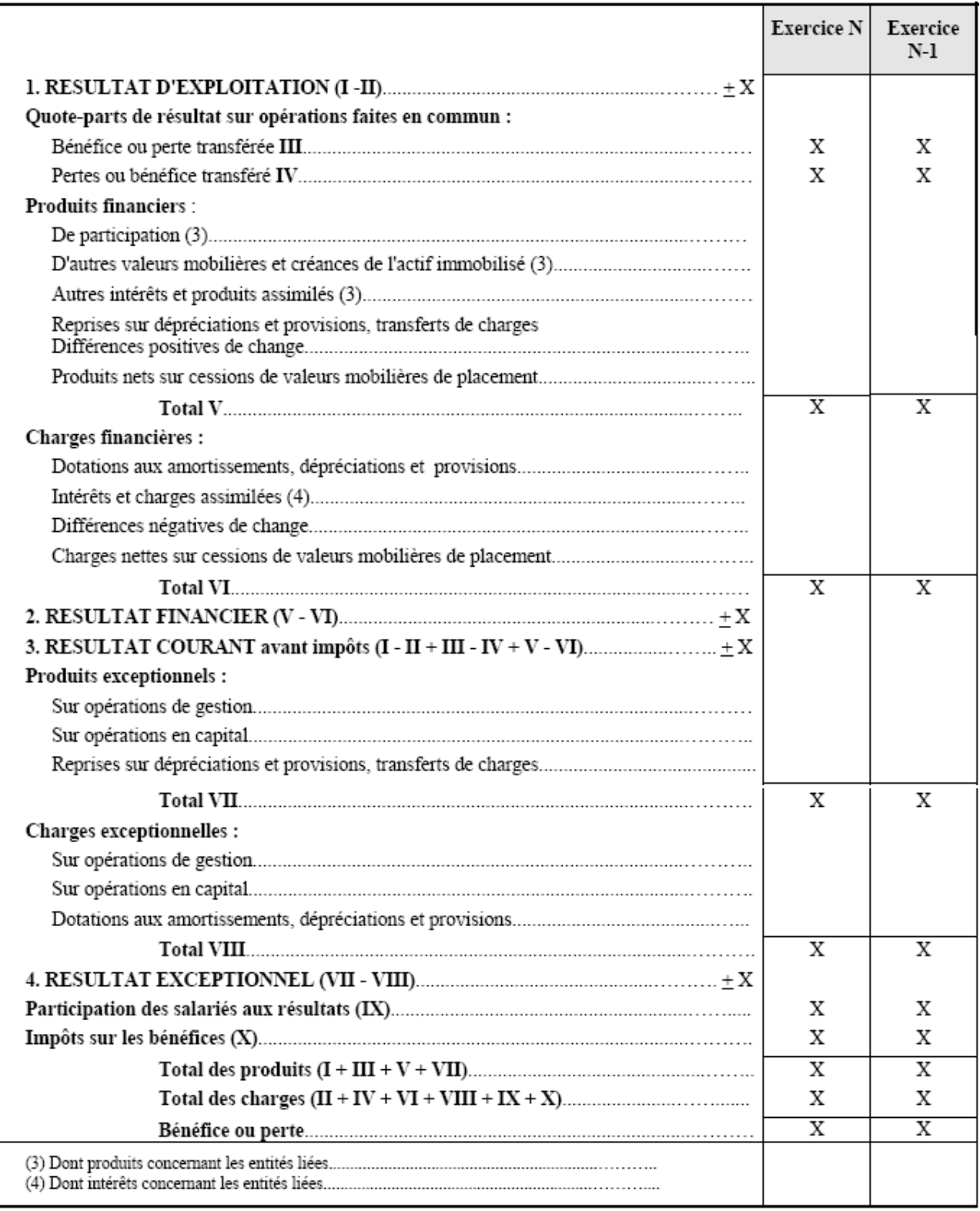

N.B. - Outre le résultat exceptionnel avant impôts que les sociétés de capitaux doivent faire ressortir, les entités ont la faculté de faire apparaître<br>distinctement le résultat d'exploitation et le résultat financier. Le

## **1.3. Liasse fiscale : imprimés 2052 et 2053.**

#### **1.3.1. Imprimé 2052.**

<sup>N°</sup> 10167 \* 12 3 COMPTE DE RÉSULTAT DE L'EXERCICE (En liste) (certa)

 $@{\rm\textrm{intermet}} \text{-DGI} \\ \text{D.G.I. } N^{\circ} \text{ } 2052 \text{ } 2008$ 

Formulaire obligatoire (article 53 A

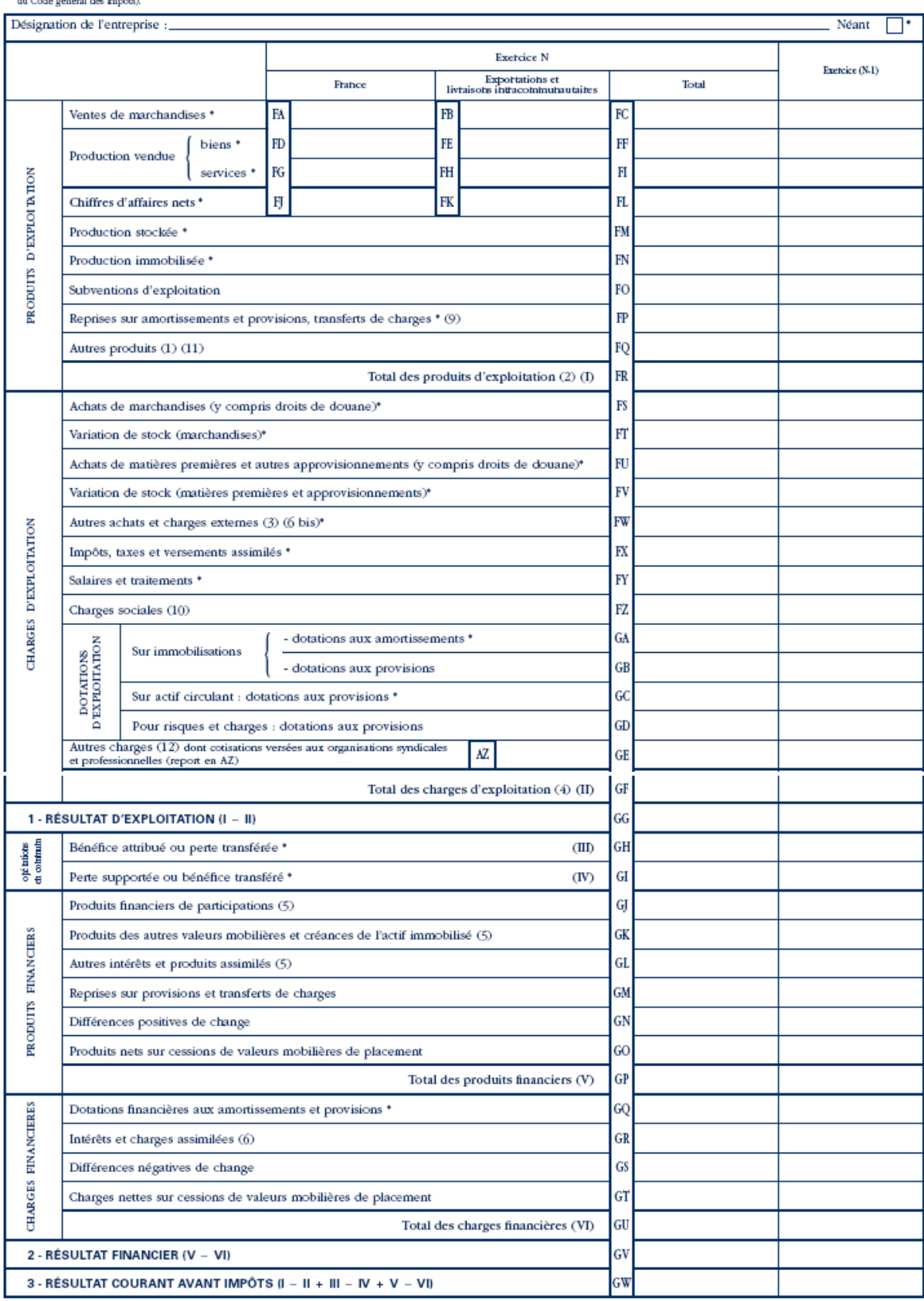

**IUT GEA – 821 S2 – Analyse des documents de synthèse – Analyse de l'activité et du tableau de résultat –** 

## **1.3.2. Imprimé 2053.**

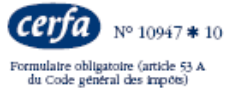

COMPTE DE RÉSULTAT DE L'EXERCICE (Suite) D.G.I. N° 2053 2008  $\circ$ 

 $@$  internet  $% \left( \left( \mathcal{A},\mathcal{A}\right) \right)$  - DGI

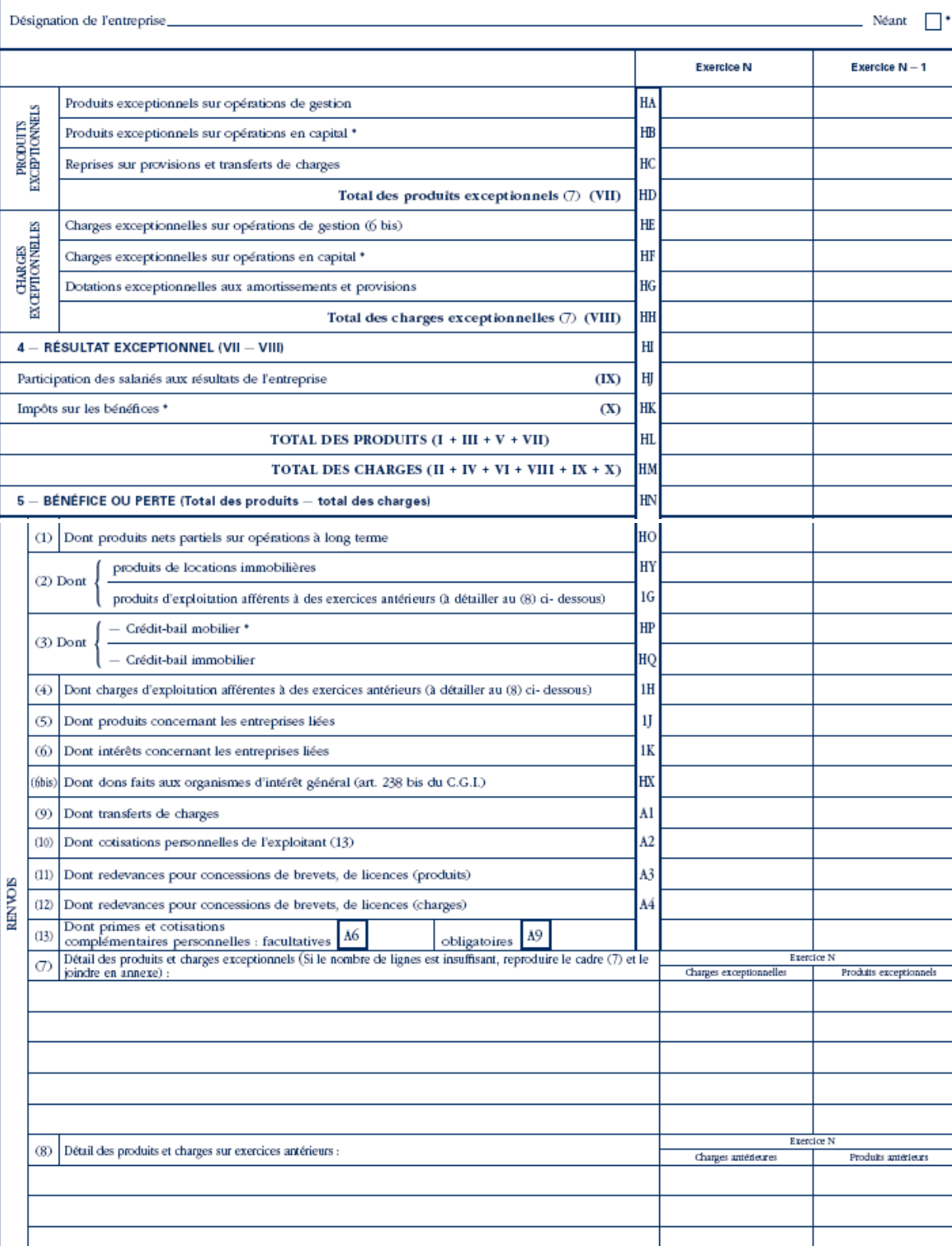

#### **Chapitre 2. EXEMPLE.**

#### **2.1. Enoncé et travail à faire.**

La **société DECHAMP** met à votre disposition le document suivant :

• Document : Extraits de la balance après inventaire, au 31-12-N.

#### **TRAVAIL A FAIRE : en utilisant les annexes suivantes :**

- **Annexe 1 : Tableau de résultat Présentation juxtaposée (à compléter).**
- **Annexe 2 : Tableau de résultat Présentation en liste Partie 1 (à compléter).**
- **Annexe 3 : Tableau de résultat Présentation en liste Partie 2 (à compléter).**
- **Annexe 4 : Liasse fiscale imprimé 2052 (à compléter).**
- **Annexe 5 : Liasse fiscale imprimé 2053 (à compléter).**
- **1°) Présenter le tableau de résultat Présentation juxtaposée.**
- **2°) Présenter le tableau de résultat Présentation en liste Partie 1.**
- **3°) Présenter le tableau de résultat Présentation en liste Partie 2.**
- **4°) Présenter la liasse fiscale imprimé 2052.**
- **5°) Présenter la liasse fiscale imprimé 2053.**

#### **2.2. Document.**

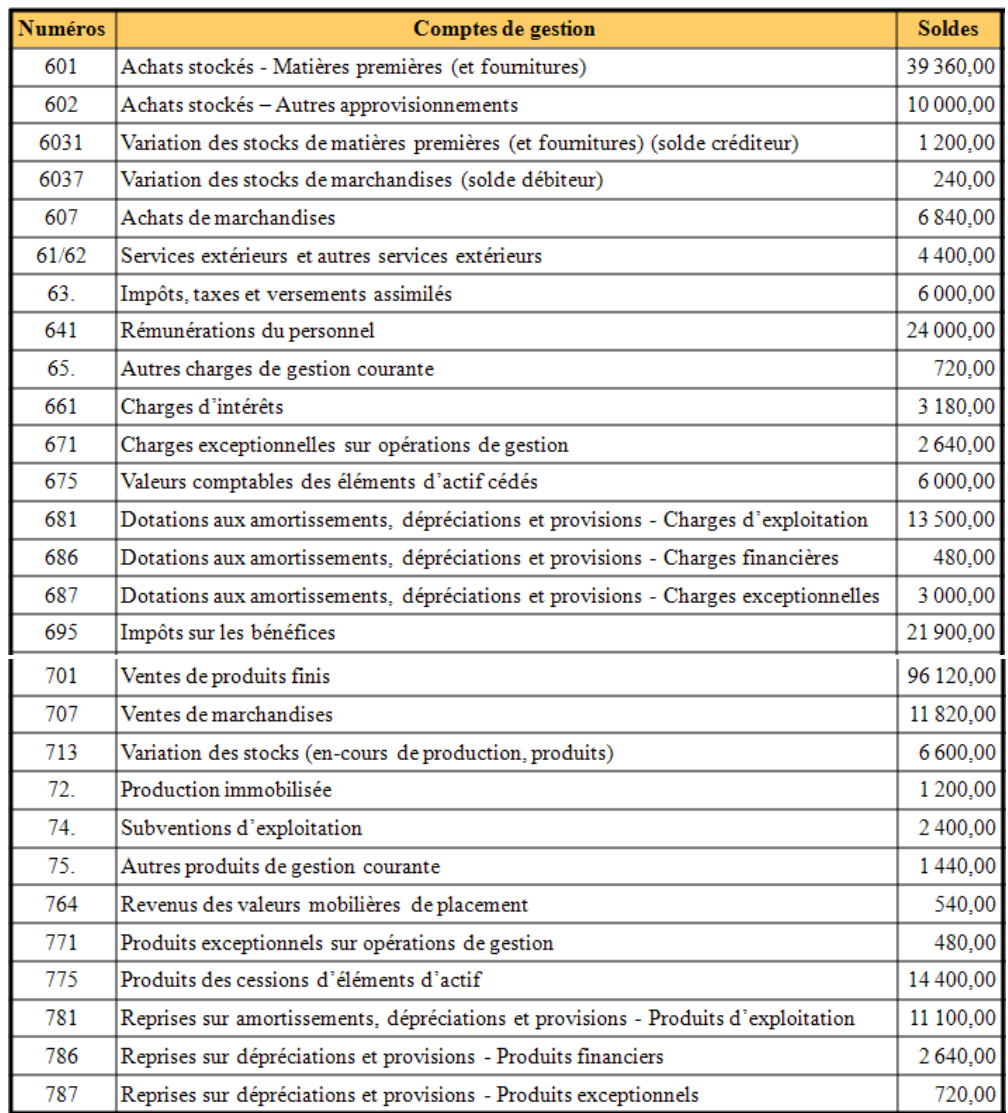

**IUT GEA – 821 S2 – Analyse des documents de synthèse – Analyse de l'activité et du tableau de résultat – – Daniel Antraigue –**

**Page n° 8 / 18** 

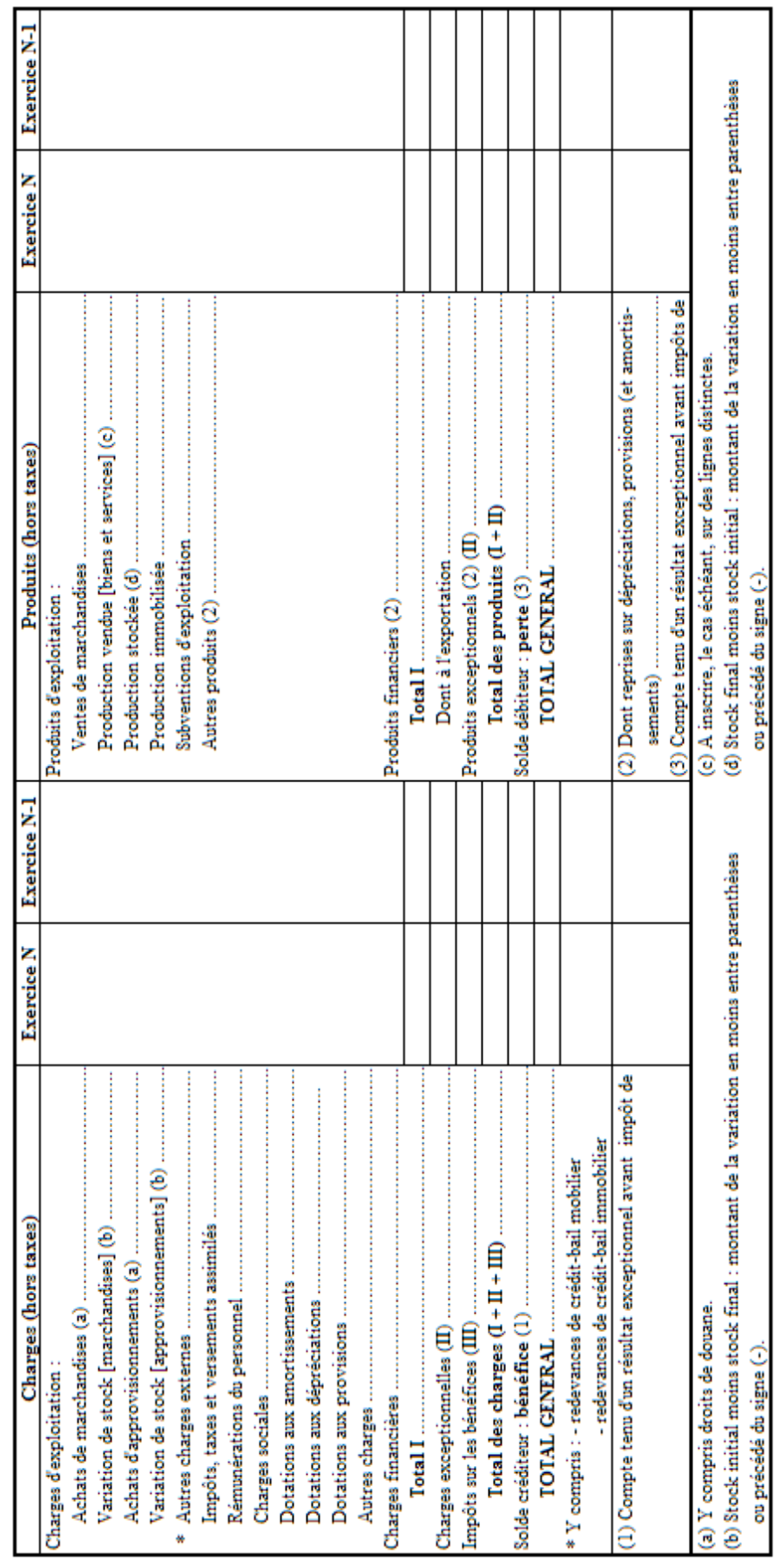

# **2.3.1. Annexe 1.**

**2.3. Annexes.** 

#### **IUT GEA – 821 S2 – Analyse des documents de synthèse – Analyse de l'activité et du tableau de résultat –**

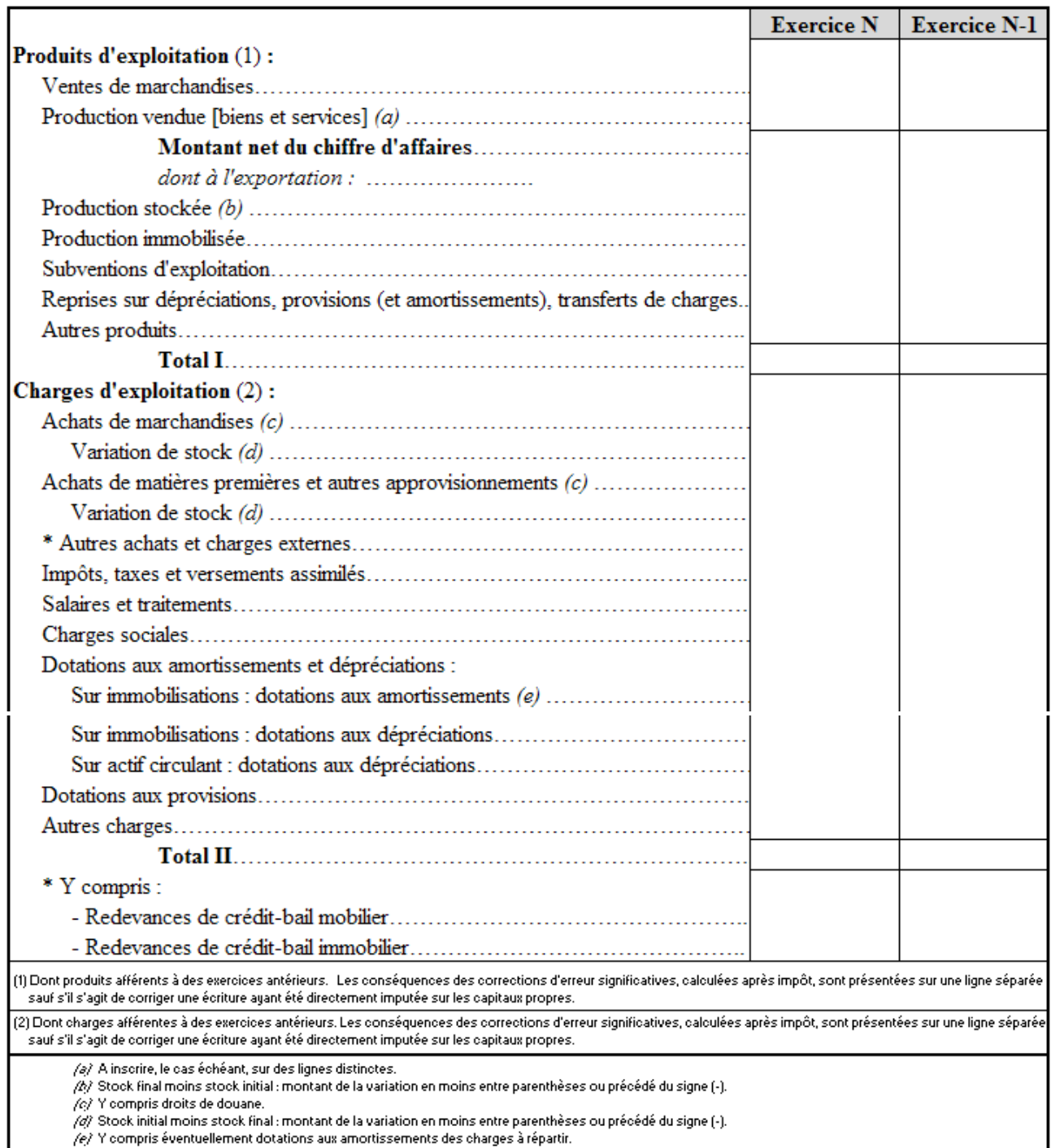

/e/ Y compris éventuellement dotations aux amortissements des charges à répartir.

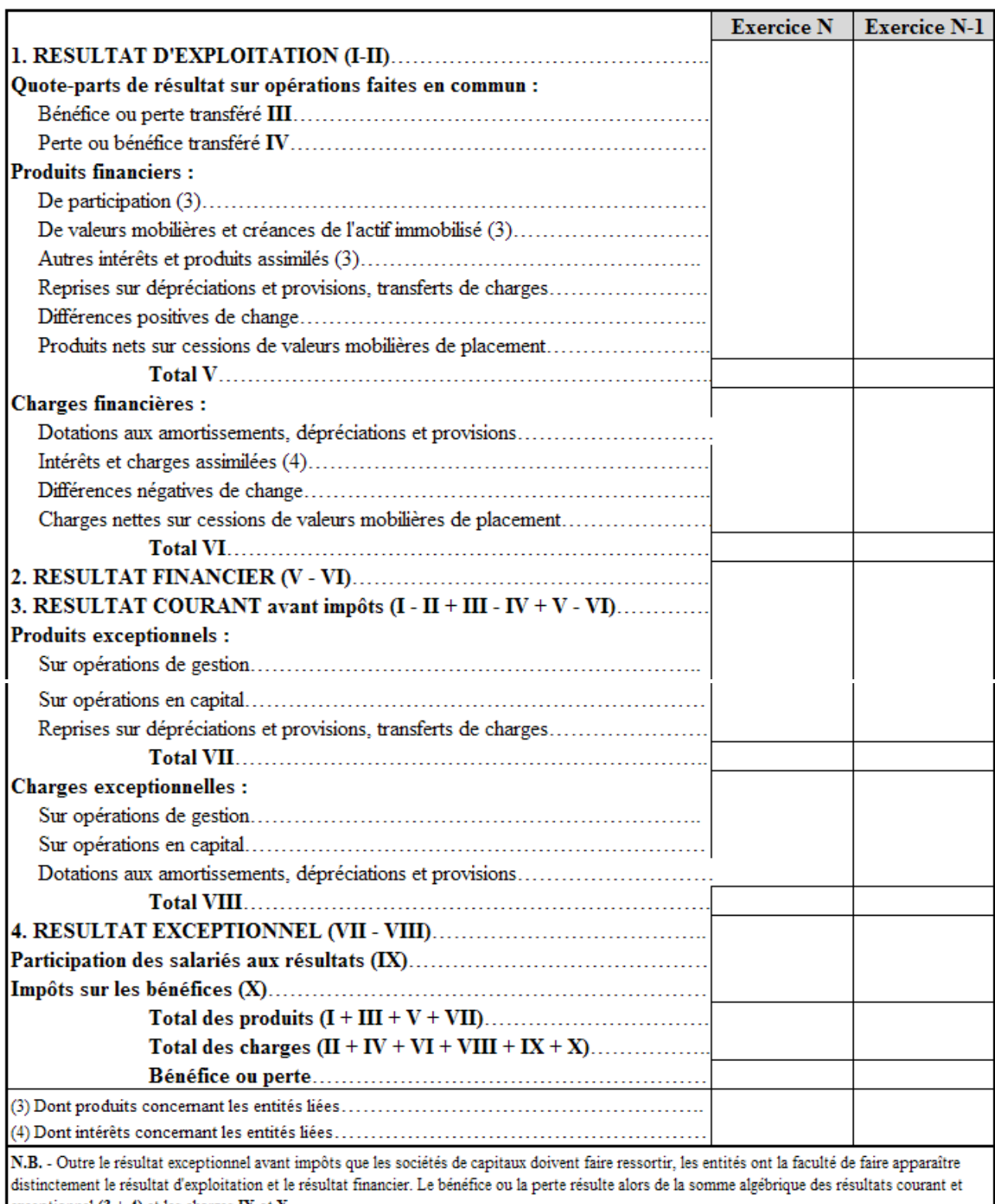

exceptionnel  $(3 + 4)$  et les charges IX et X.

## **2.3.4. Annexe 4.**

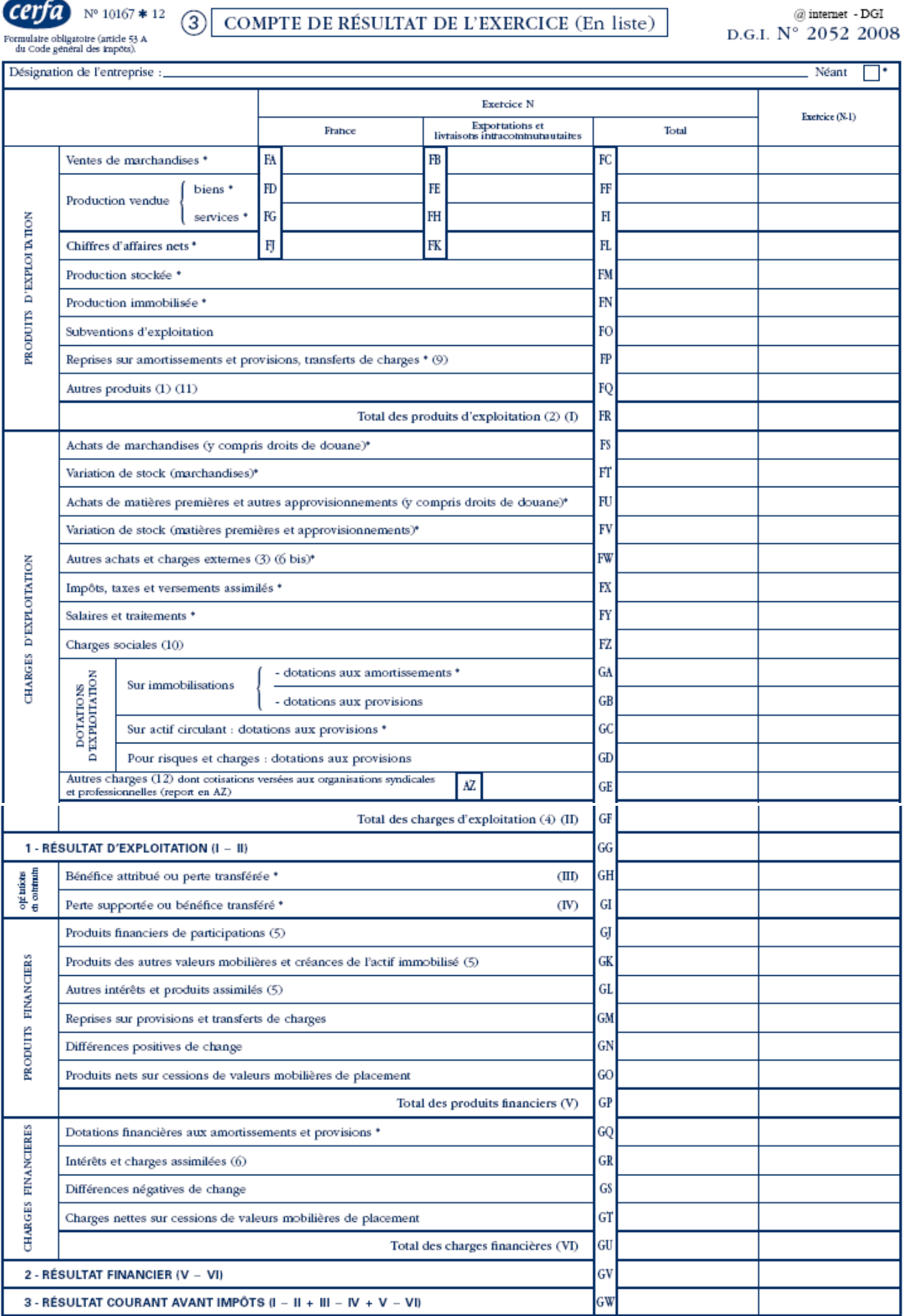

**IUT GEA – 821 S2 – Analyse des documents de synthèse – Analyse de l'activité et du tableau de résultat –** 

**– Daniel Antraigue –**

#### **2.3.5. Annexe 5.**

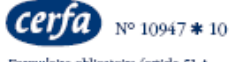

COMPTE DE RÉSULTAT DE L'EXERCICE (Suite)  $\binom{4}{}$ 

 $\widehat{\hspace{0.05cm}}\hspace{0.05cm} a$  internet<br> - DGI D.G.I.  $N^{\circ}$  2053 2008

Formulaire obligatoire (article 53 A<br>du Code général des impôts)

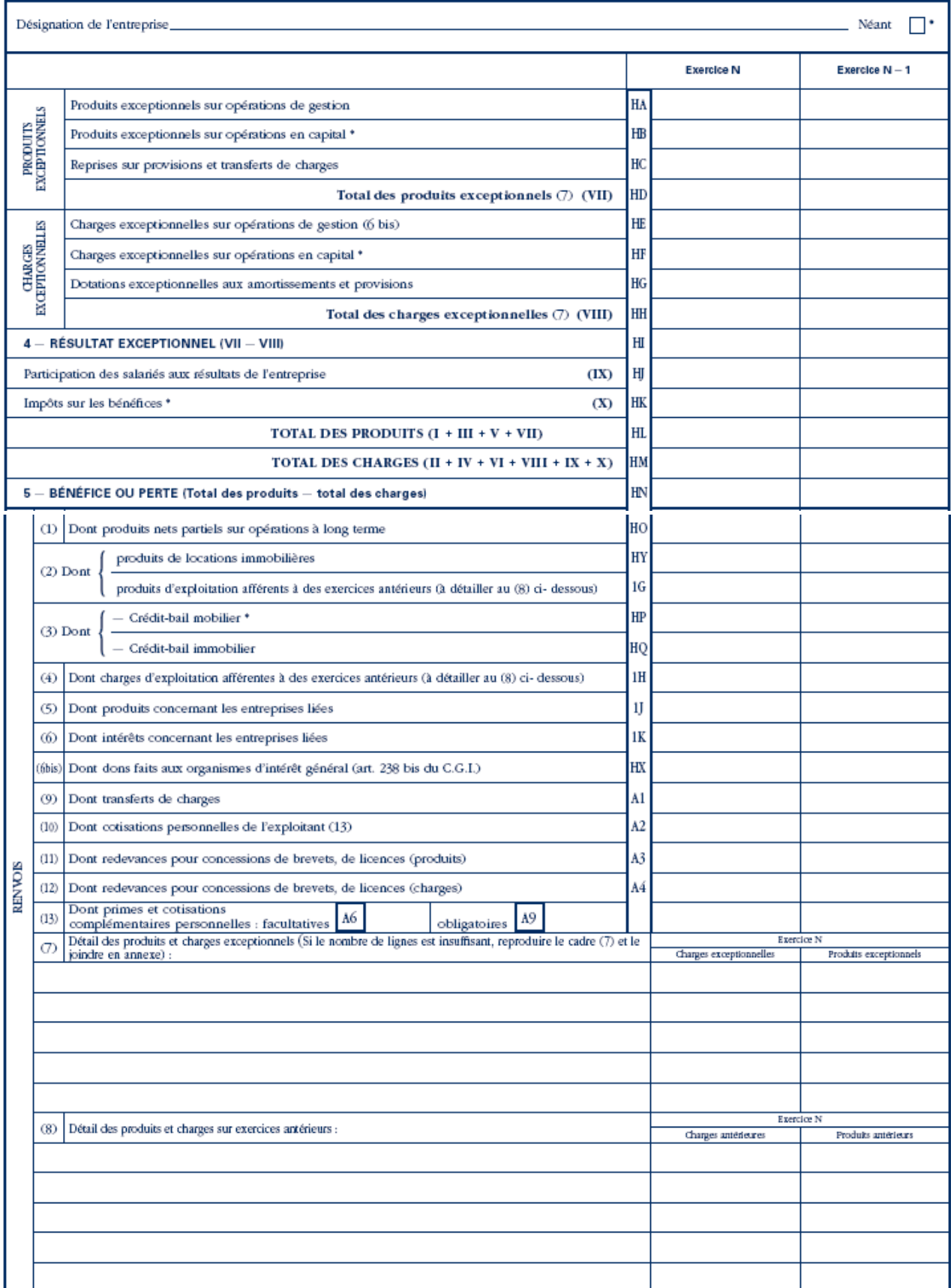

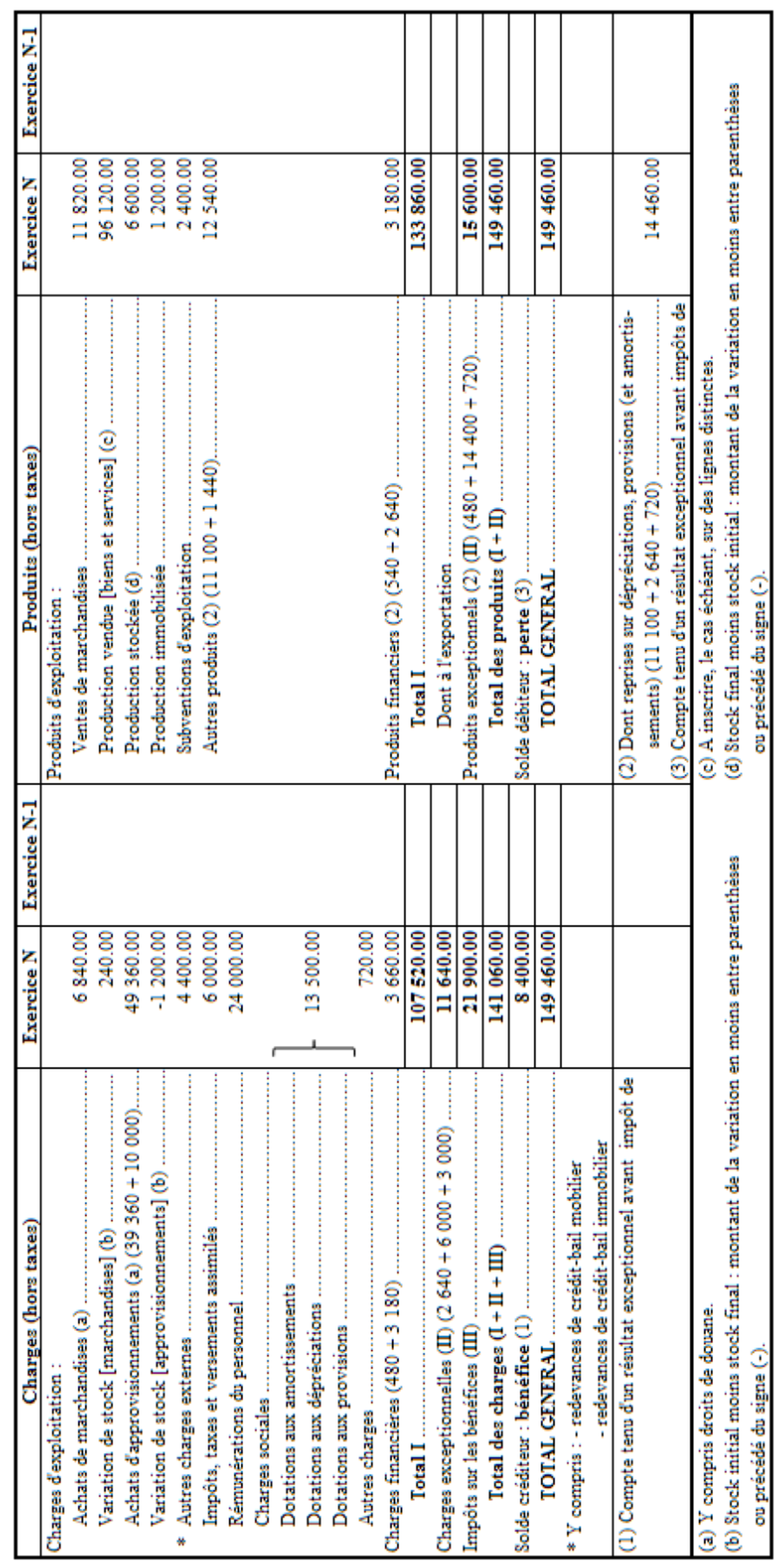

## **2.4.1. Travail 1.**

**IUT GEA – 821 S2 – Analyse des documents de synthèse – Analyse de l'activité et du tableau de résultat –** 

**– Daniel Antraigue –**

#### **Page n° 14 / 18**

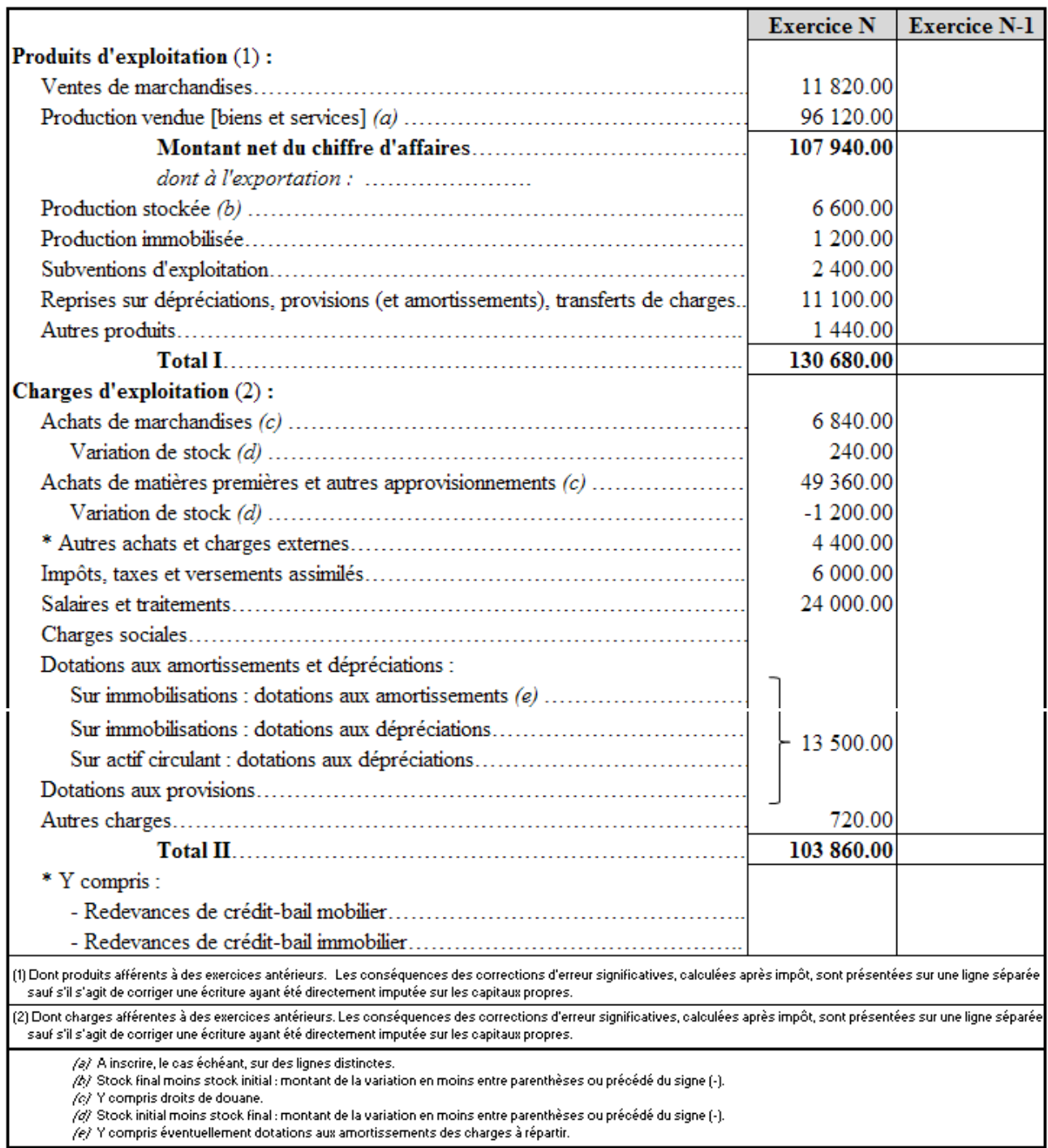

/e/ Y compris éventuellement dotations aux amortissements des charges à répartir.

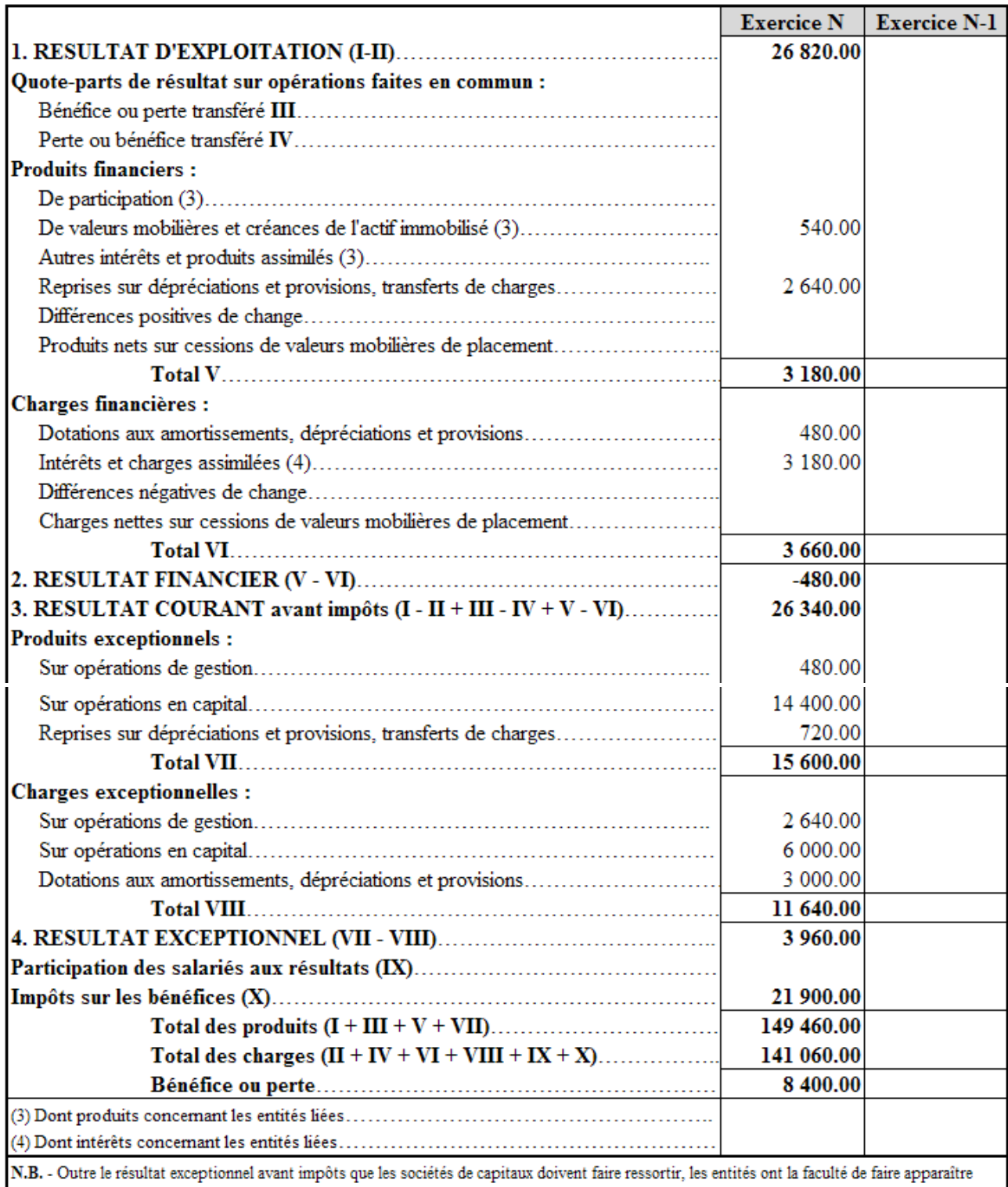

distinctement le résultat d'exploitation et le résultat financier. Le bénéfice ou la perte résulte alors de la somme algébrique des résultats courant et<br>exceptionnel (3 + 4) et les charges IX et X.

## **2.4.4. Travail 4.**

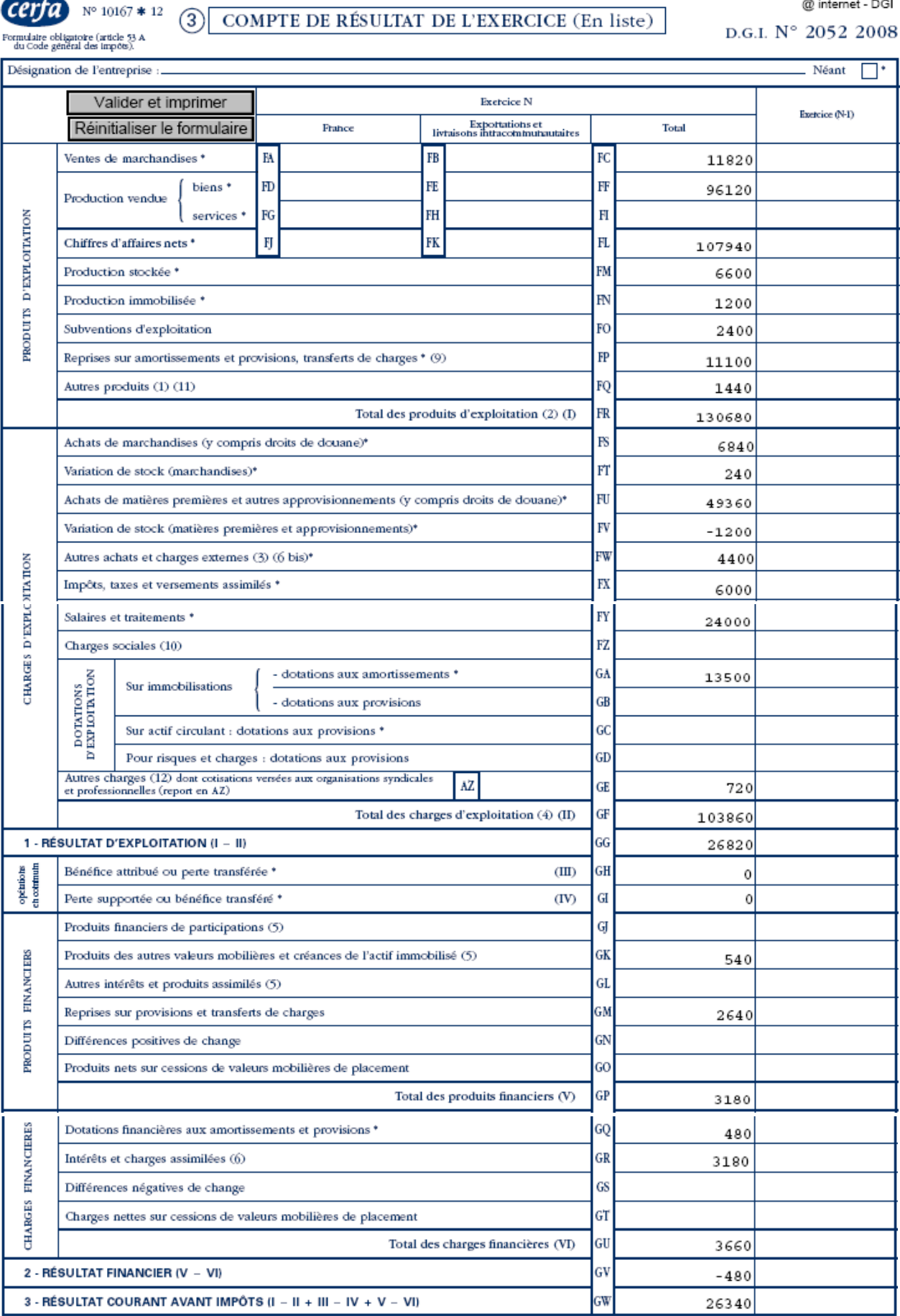

**IUT GEA – 821 S2 – Analyse des documents de synthèse – Analyse de l'activité et du tableau de résultat –** 

**– Daniel Antraigue –**

## **2.4.5. Travail 5.**

Valider et imprimer

Réinitialiser le formulaire

 $@$  internet  $% \left( \left( \mathcal{A},\mathcal{A}\right) \right)$  - DGI D.G.I. N° 2053 2008

 $c \, erfa$   $N^{\circ}$  10947 \* 10  $\circ$ Formulaire obligatoire (article 53 A<br>du Code général des impôts)

COMPTE DE RÉSULTAT DE L'EXERCICE (Suite)

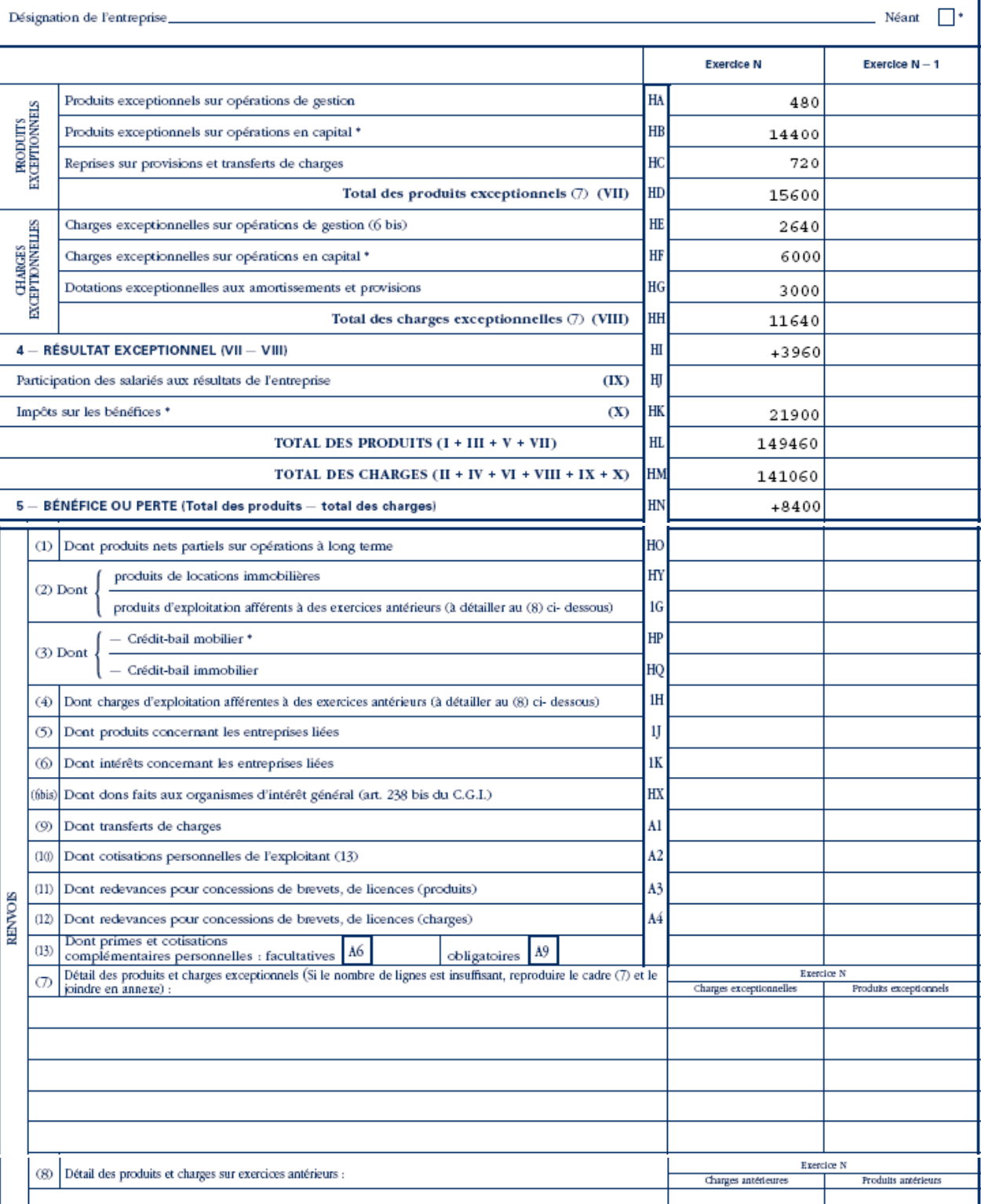

**IUT GEA – 821 S2 – Analyse des documents de synthèse – Analyse de l'activité et du tableau de résultat –** 

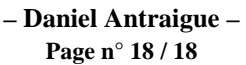